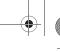

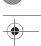

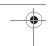

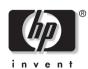

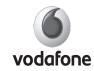

## **HP Broadband Wireless Getting Started**

Thank you for purchasing an HP Broadband Wireless computer with Built-in 3G broadband from Vodafone. Your new computer, when used with Built-in 3G broadband service, gives you the freedom to stay connected to the Internet, send e-mail, or connect to your corporate network whether you are on the road, across town, or just about anywhere.\*

Before you can use Built-in 3G broadband from Vodafone (service purchased separately), you must activate service and install the preloaded software. You will be prompted to run the HP Broadband Wireless setup utility when you start the computer. To activate your Vodafone service and install the preloaded software, follow the instructions in the setup utility.

To learn more about the benefits of your HP Broadband Wireless computer and Built-in 3G broadband, see the HP Web site at http://www.hp.com/broadbandwireless.

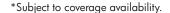

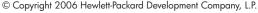

VODAFONE and the Vodafone logos and Vodafone Mobile Connect are trade marks of the Vodafone Group. Other product and company names mentioned herein may be the trade marks of their respective owners.

The information contained herein is subject to change without notice. HP shall not be liable for technical or editorial errors or omissions contained herein.

First Edition: September 2006

PRINTER: Replace this box with Printed- In (PI) Statement(s) as per spec.

NOTE: This box is simply a placeholder. PI Statement(s) do not have to fit inside the box but should be placed in this area.

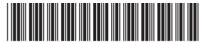

434155-001

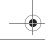

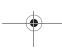

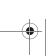

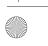

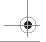

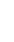